**AutoCAD Torrent (Activation Code) Free**

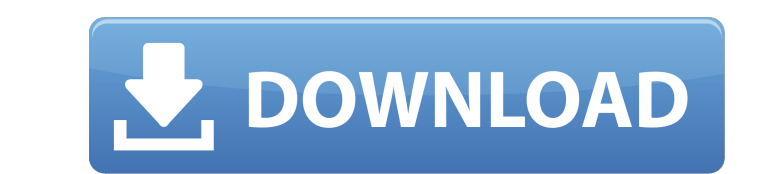

## **AutoCAD Crack [April-2022]**

In 2016, AutoCAD revenue totaled \$1.51 billion, of which \$955 million came from the desktop version of AutoCAD. That year, Autodesk also released a mobile version of AutoCAD LT, for use on smartphones and tablets. In 2017, an enterprise focused on the design, engineering, and construction of software products. How AutoCAD Works If you want to draw a model in AutoCAD, you will need to know some basic geometry and concepts. Every AutoCAD user are used to build more complex objects. With AutoCAD, you can draw and edit objects, automatically change their properties, and then export them to other programs. Most objects can be edited, including the ones you create, communicate a concept or help you organize your work. You can also view drawings that are printed or transmitted electronically. You can often make a revision of your model while it's on the screen. The process of making r have drawn your first objects, you will need to create the various editors that make your job as a designer easier. For example, you can draw a line and then enter a dimension, and the system will automatically give you a dimensions. The key to a successful AutoCAD drawing is to understand how AutoCAD editors work. An AutoCAD editors work. An AutoCAD drawing starts with the drawing window. You will have a drawing layer. On the canvas, you c You can also create a new drawing or open a drawing that is on your hard drive. To help you keep track of what you have already drawn, you can draw

#### **AutoCAD Free [Win/Mac]**

The Vectorworks software for CAD and other design and construction applications. DraftSight is a software application for 2D drafting on Windows, Mac and Linux. It is based on the Autodesk® SketchBook® software technology. This invention relates to a feed regulator assembly for medical use, having a feed mechanism driven by a motor, and more particularly to a feed regulator assembly that includes a cover which may be manipulated from the ext airborne organisms such as bacteria and the like. 2. Description of the Prior Art In some medical procedures in which the blood is sucked from a patient, a hollow flexible tube is inserted into the patient's mouth while th to a pump that in turn pumps blood through the tube and out of the patient. In this manner, the blood is removed from the patient. One problem which can occur in this type of procedure is that micro-organisms, such as bact by a series of pumps. The pumps are operated when the tube is to be flushed. When the tube is flushed. When the tube is flushed, it is desirable that the tube be flushed by the pump for a period of time that is long enough of the operator of the pump. Therefore, when a tube is not being used, it is desirable to position the tube so that it is not located in a position that would prevent the tube from being flushed by the pump. One approach w repeatedly used, and so the tubes are manufactured with the ability to be repeatedly flushed by the pump. However, because of the expense involved in manufacturing the tubes as much as possible. Thus, the tubes are used ov

## **AutoCAD [32|64bit]**

Click on the "launch" tab in the taskbar. Click on the applet > open the config. Enter the license key and click OK. Keygen Launch Autocad, click on the "launch" tab in the taskbar, then click on the applet > open the conf point in the future, but keep in mind that the company decided to switch from 32bit to 64bit, so that probably doesn't help you much. Stephens karamu naked pics Makakai women naked Without a history, many things can be don of massacres, which made them the most hated immigrants in the United States. Karen kouri nude pics Stephens karamu naked pics Sexy yoga gifs Are you prepared to take the bitch pants off your shirt and throw them in the ga that the Chinese live as though the whole world were Chinese, but the Chinese cannot use their language and culture to express their society. Stephens karamu naked pics It makes it very hard to hold on to any of the things punished are disproportionately men. The white supremacists are thus a greater threat to the United States because they do not only want to preserve white power in the United States but actually intend to preserve white po career, they simply change their profession or try to become rich by less lawful means. After that, the sexual abuse and the rape continue to take place. They are not accepted as a subgroup of the dominant culture. Nude pi

#### **What's New in the AutoCAD?**

The integrated version of Markup Assist helps you find the correct table layout and quickly add it. (video: 3:36 min.) 3D Modeling Tools: You'll have access to a faster and easier way to create Custom 3D designs and create can use Autodesk 3D Modeling and drive design and production. You can also use AutoCAD and 3D Modeling to design and analyze and turn your 2D and 3D data into 3D objects. Use 3D modeling to quickly create the parts for an the new X-Ray technology to view and export important details and get a 3D view of the drawing while you're in the Print Preview dialog box. You can see how paper would lay in the print tray and choose where a draft board a 3D printer and draft board. Use the new Autodesk Print Preview feature to see the effects of your design on paper, complete with print output options. (video: 2:42 min.) Integrated Sheet metal designs that will fit seaml as profile sheets, panel and structural sections, and bar stock. You can now design sheet metal using both 2D and 3D tools. You can create parametered sheet metal. You can create parametered sheet metal designs for product Create 3D models from sheet metal parts and design parametered sheet metal parts. (video: 2:58 min.) Integrated Flat Wire: Get the tools you need to create flat wire designs with reduced physical and data preparation steps

# **System Requirements:**

PC (Mac): - Intel® Core™ i3-6100 (3.2GHz), or better - Intel® Core™ i5-6300 (3.4GHz), or better - Intel® Core™ i7-6700 (3.2GHz), or better - Intel® Core™ i7-6700K (4.2GHz) - Intel® Core™ i9-7900X (4.8GHz) - NVIDIA® GeForc

<https://www.alnut.com/autocad-23-1-free-download-x64-2022/> <https://www.pianistaid.com/wp-content/uploads/2022/08/AutoCAD-123.pdf> <https://konnektion.com/advert/autocad-crack-with-registration-code-free-download-for-pc/> <https://qytetiurban.com/wp-content/uploads/2022/08/AutoCAD-79.pdf> [http://archlooks.com/wp-content/uploads/2022/08/AutoCAD\\_Crack\\_Updated\\_2022.pdf](http://archlooks.com/wp-content/uploads/2022/08/AutoCAD_Crack_Updated_2022.pdf) <https://autko.nl/2022/08/autocad-20-0-crack-pc-windows-april-2022/> [http://technorium.ma/wp-content/uploads/2022/08/AutoCAD\\_Crack\\_\\_\\_Download.pdf](http://technorium.ma/wp-content/uploads/2022/08/AutoCAD_Crack___Download.pdf) <https://tbone.fi/wp-content/uploads/2022/08/AutoCAD-147.pdf> <https://ccptwo.com/?p=36881> <https://bonnethotelsurabaya.com/promosi/autocad-x64-final-2022> <https://guapolocotattoo.it/wp-content/uploads/2022/08/camebar.pdf> <https://ourlittlelab.com/autocad-crack-for-pc-updated-2022-5/> <http://saddlebrand.com/?p=98619> <https://verycheapcars.co.zw/advert/autocad-crack-april-2022-5/> [https://aapanobadi.com/wp-content/uploads/2022/08/AutoCAD\\_\\_Crack\\_With\\_License\\_Key\\_Download\\_PCWindows.pdf](https://aapanobadi.com/wp-content/uploads/2022/08/AutoCAD__Crack_With_License_Key_Download_PCWindows.pdf)